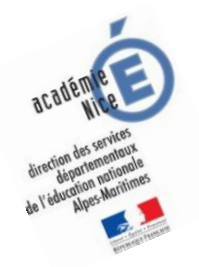

## **Les enquêtes de Titi et Matou**

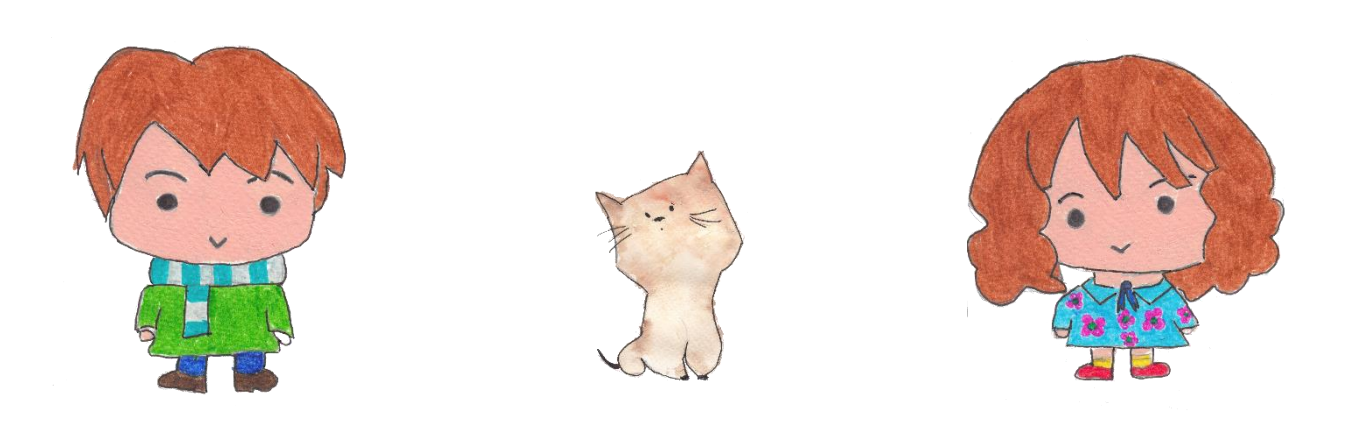

## *Parcours mathématique du CP au CM2*

## **Mode d'emploi** *Enquête O*

Voici un **organigramme simplifié** permettant de comprendre les liens qui existent entre les différents fichiers de l'enquête mathématique.

*Laurent Giauffret – CPD « Mathématiques et Sciences » – laurent.giauffret@ac-nice.fr*

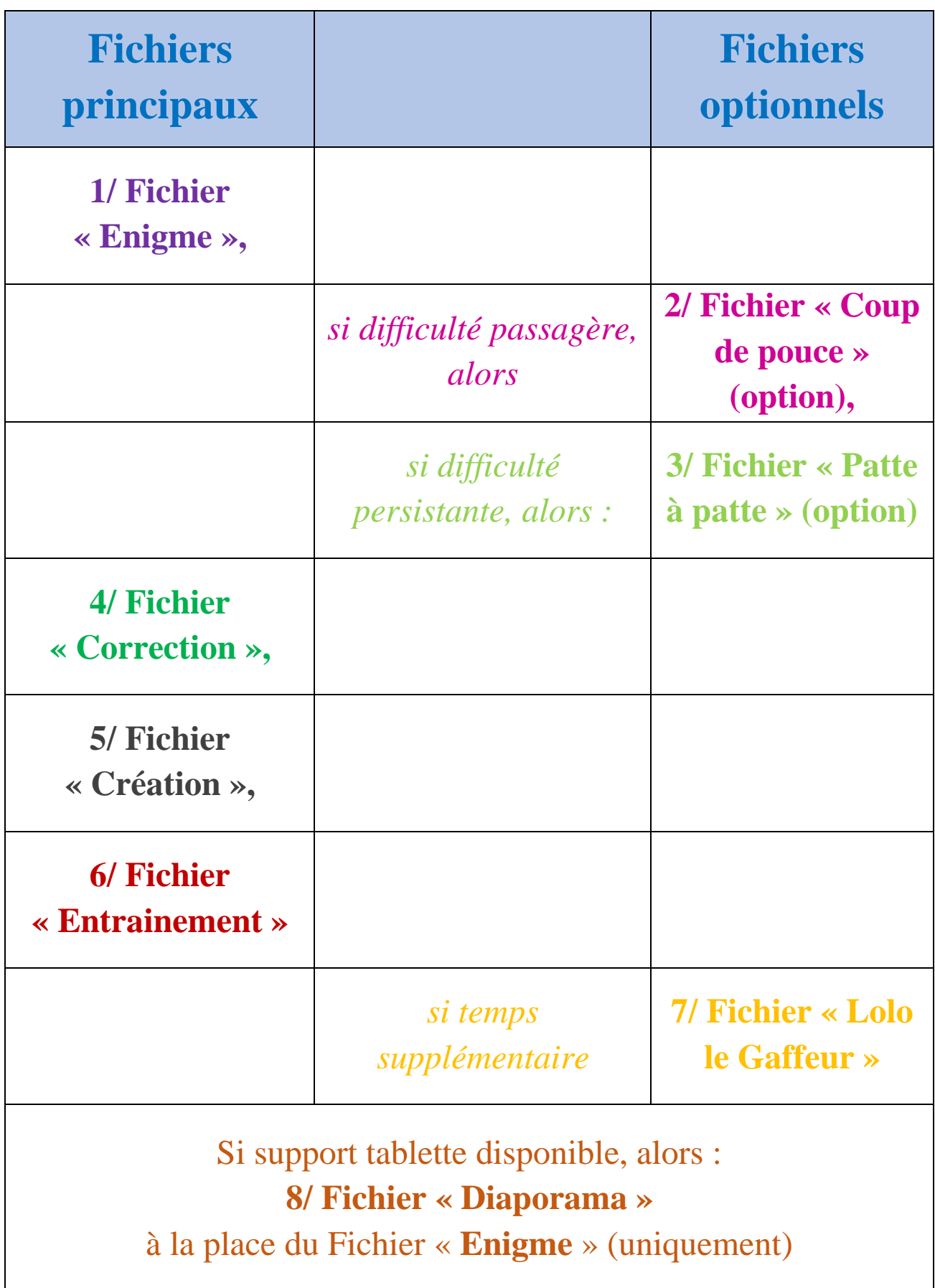